**УТВЕРЖДАЮ** Заведующая МБДОУ «Детский сад № 238»  $\left\| \frac{2}{3} * \right\|$  Cenn M.A. won .. Приказ № 34/2-О от 03.06.2021г.

## Режим дня в летний оздоровительный период

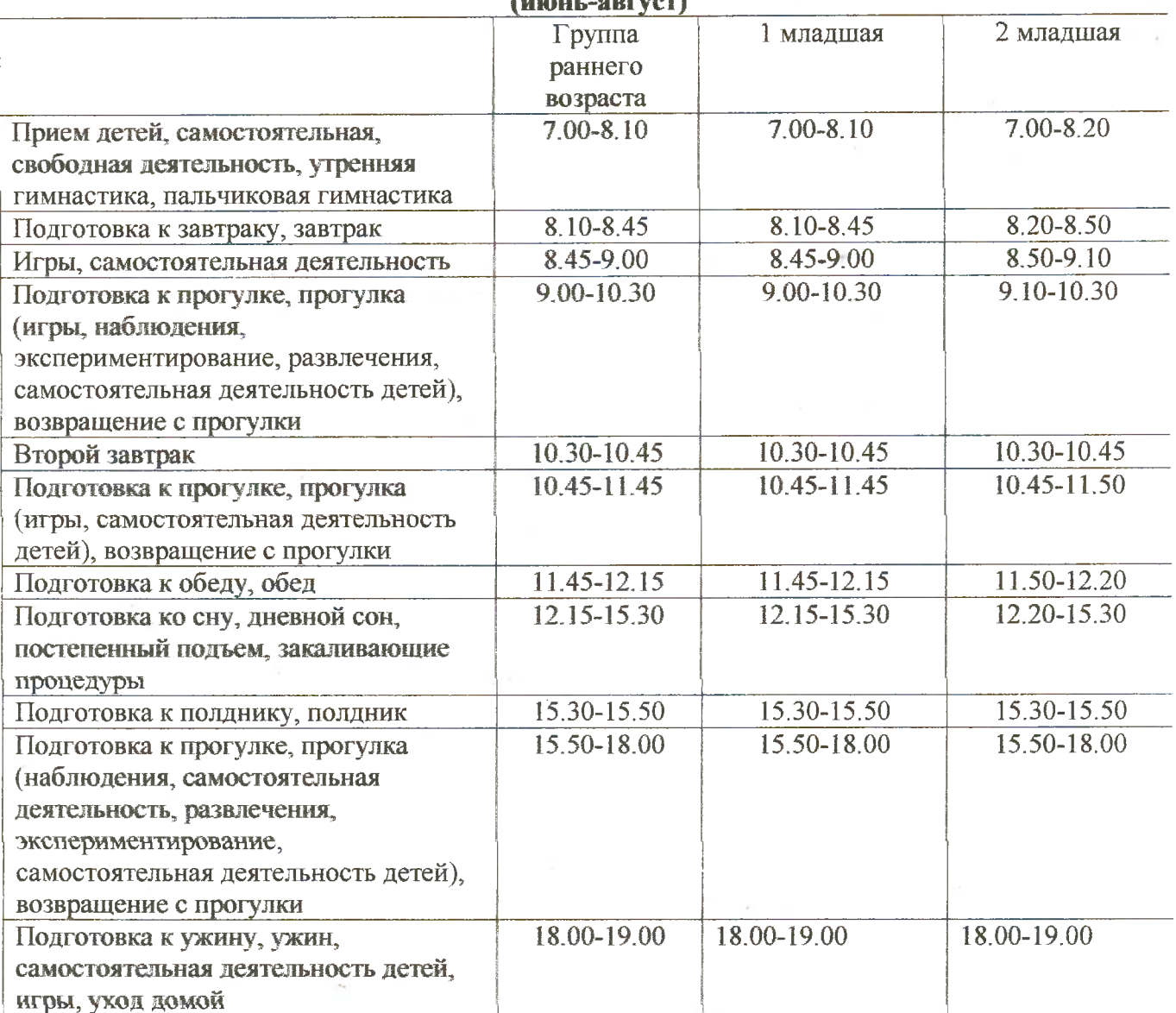

se.

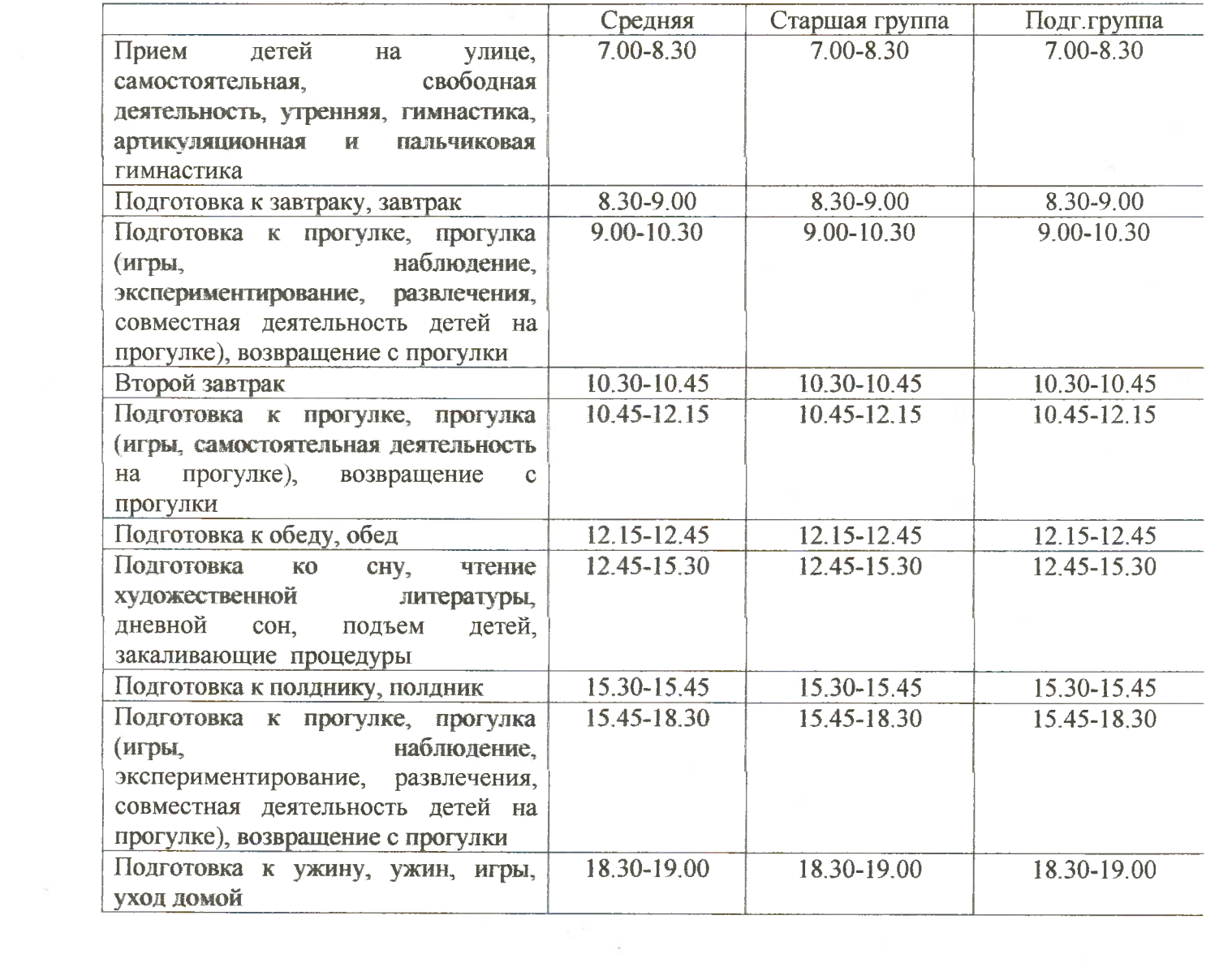

 $\mathcal{L}^{\text{max}}_{\text{max}}$  , where  $\mathcal{L}^{\text{max}}_{\text{max}}$